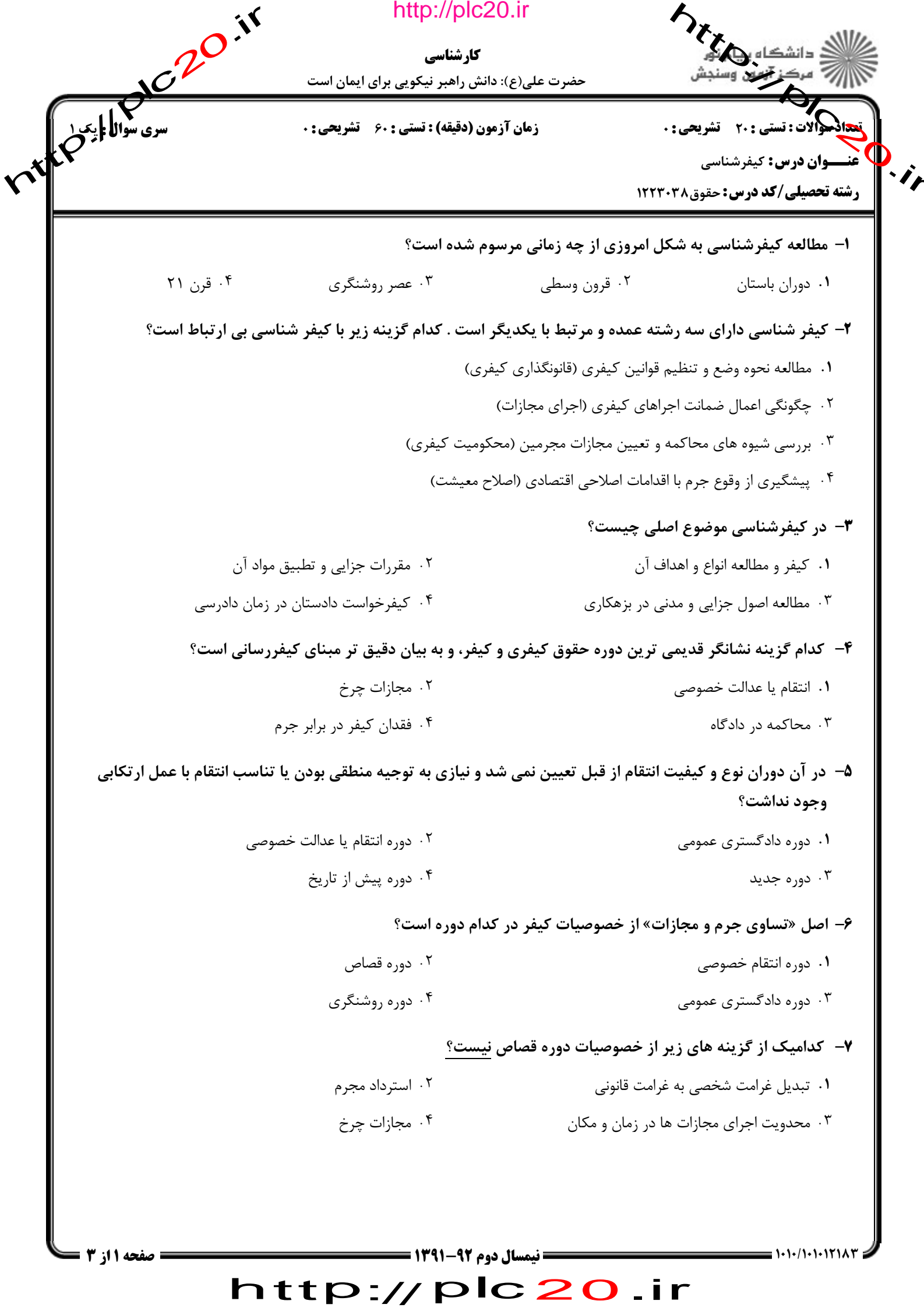

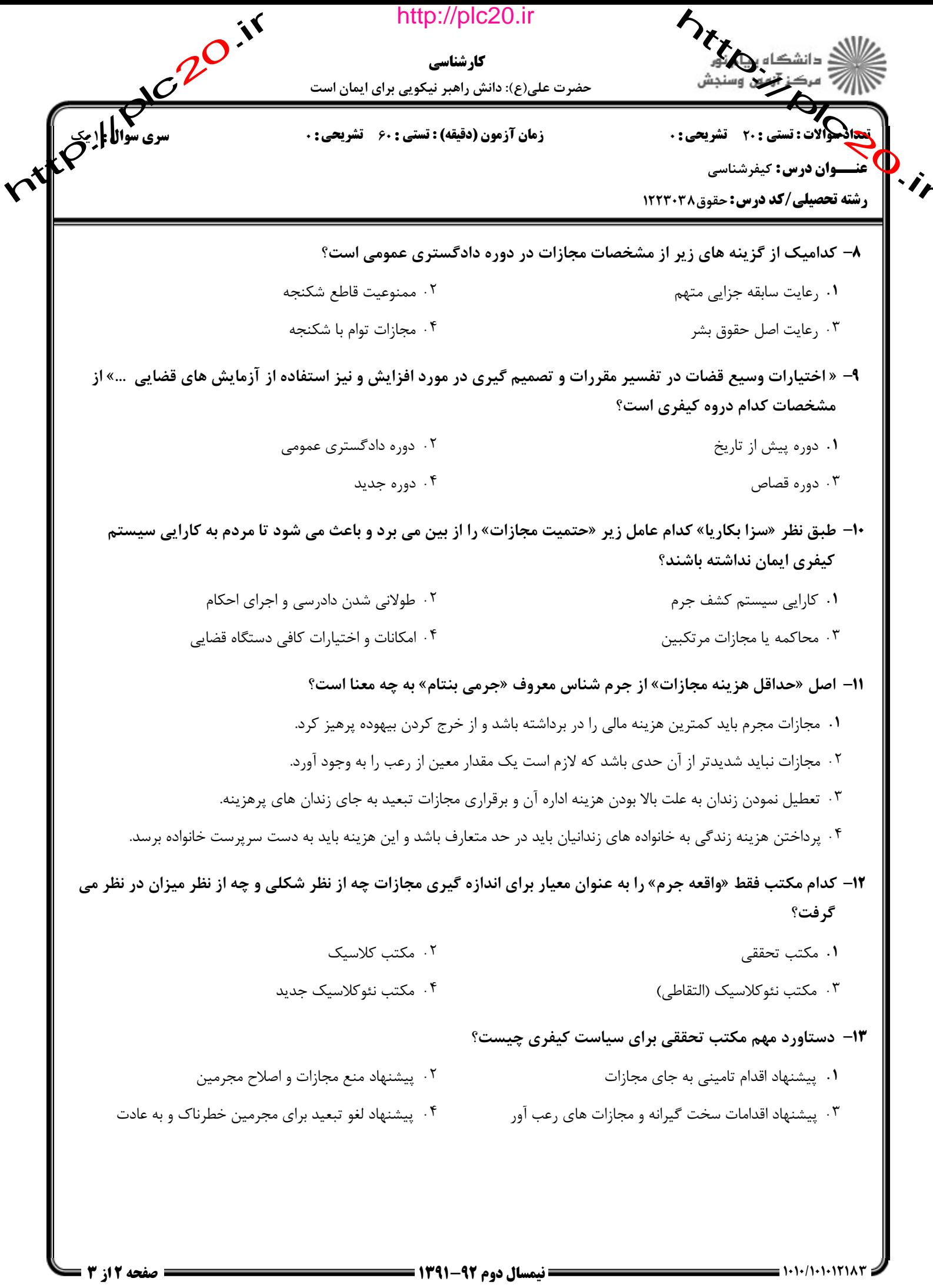

## http://plc20.ir

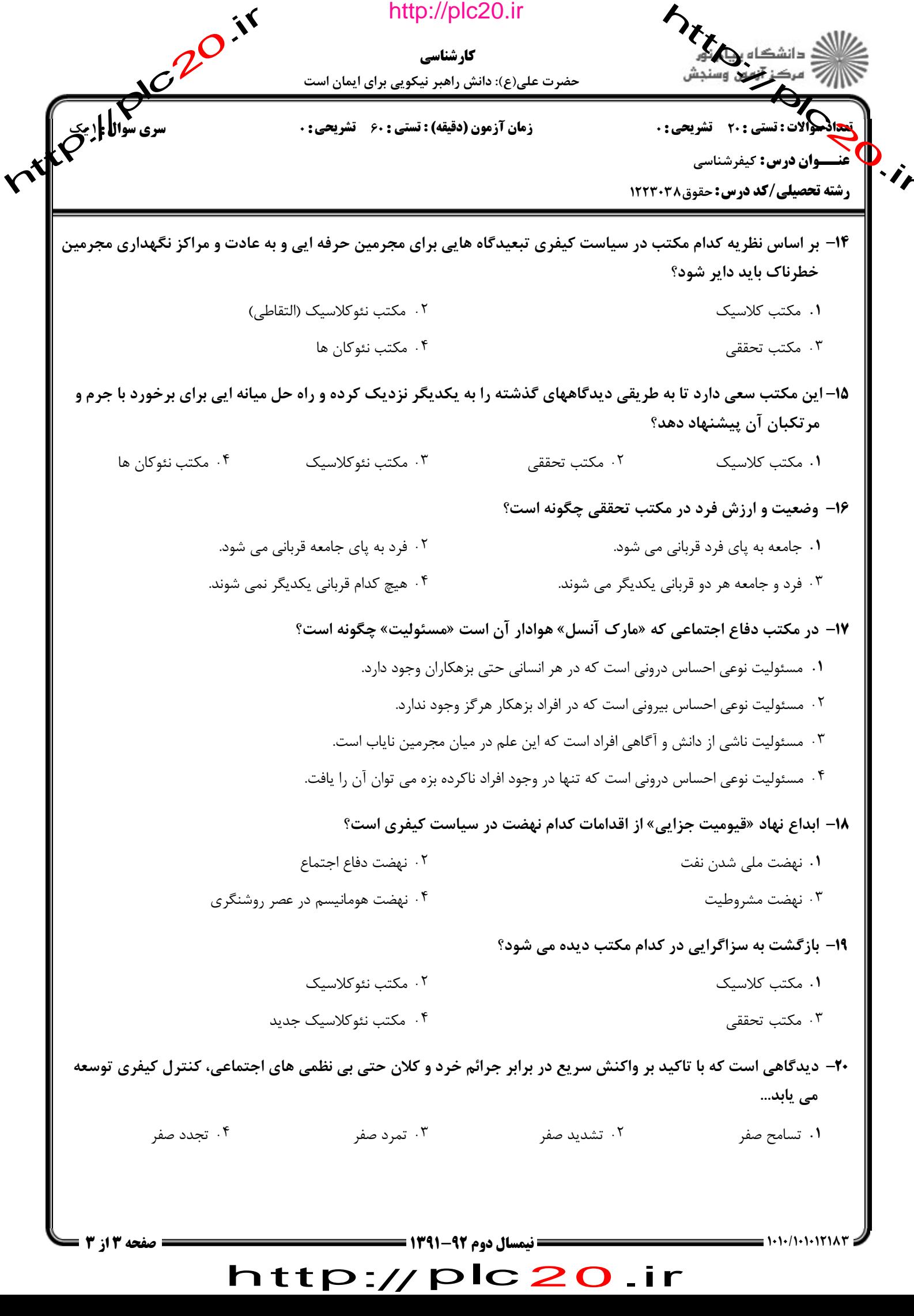

http://plc20.ir

http://plc20.ir

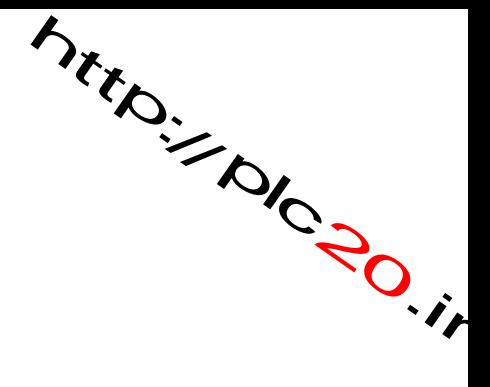

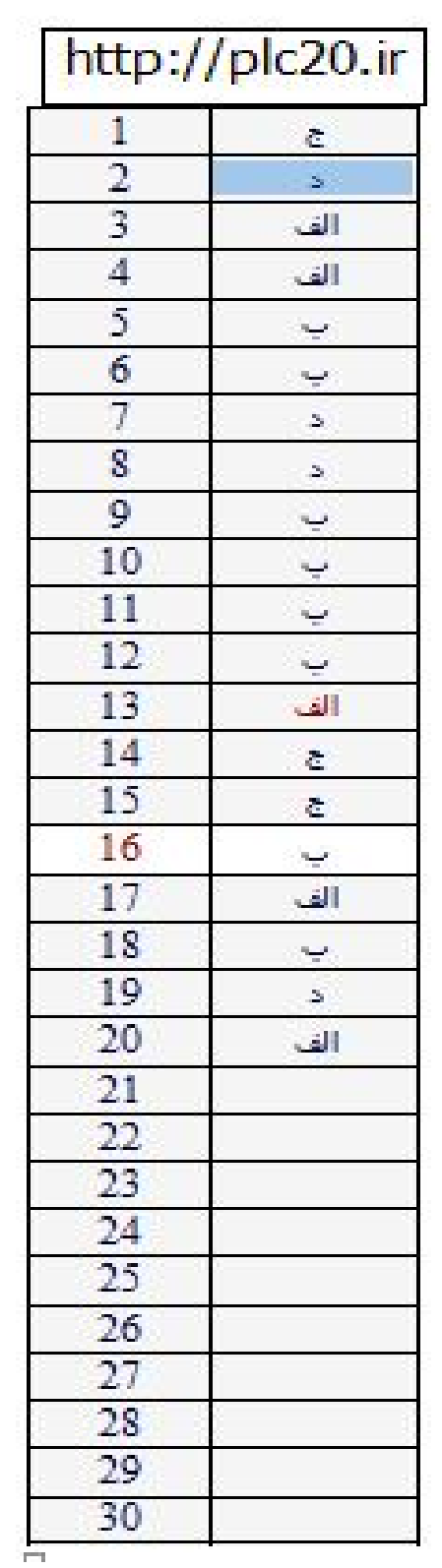

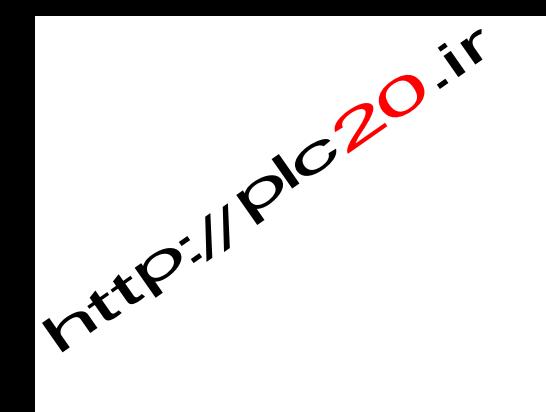

http://plc20.ir